ssssdds

# **INSTITUTO MACHADO DE ASSIS**

Seriedade, compromisso e competência

## **INSTRUÇÕES**

**1-**Material a ser utilizado: caneta esferográfica azul ou preta. Os objetos restantes devem ser colocados em local indicado pelo fiscal da sala, inclusive aparelho celular devidamente cadastrado e etiquetado junto ao fiscal de sala.

**2-** Ao terminar a conferência do caderno de provas, caso o mesmo esteja incompleto ou tenha qualquer defeito, o (a) candidato (a) deverá solicitar ao fiscal de sala que o substitua, não cabendo reclamação neste sentido após, decorridos 15 minutos da entrega do mesmo. Inclusive devendo o candidato verificar se o cargo em que se inscreveu encontra-se devidamente identificado no caderno de provas.

**3-** Deve-se marcar no GABARITO/CARTÃO DE RESPOSTAS apenas uma opção em cada questão, com caneta azul ou preta, SEM RASURAS, SEM AMASSÁ-LO, SEM PERFURÁ-LO, caso contrário, a questão será anulada.

**4-** A duração da prova é de 03 (TRÊS) horas, já incluído o tempo destinado à identificação - que será feita no decorrer da prova – e ao preenchimento do CARTÃO DE RESPOSTAS (GABARITO).

\_\_\_\_\_\_\_\_\_\_\_\_\_\_\_\_\_\_\_\_\_\_\_\_\_\_\_\_\_\_\_\_\_\_\_\_\_\_\_\_\_\_\_\_\_\_\_\_\_\_\_\_\_\_\_\_\_

**NOME DO CANDIDATO:**

**Nº DE INSCRIÇÃO:**

**TESTE SELETIVO**

# **MANHÃ**

## **NÍVEL MÉDIO**

### **MAIS INFORMAÇÕES:**

- **Internet:**
- [www.institutomachadodeassis.com.br](http://www.institutomachadodeassis.com.br/)
- **Telefone:** 0(86) 9438-4081

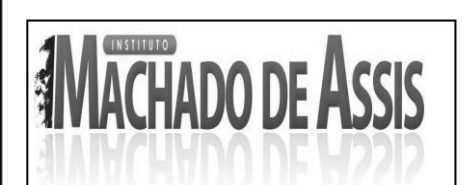

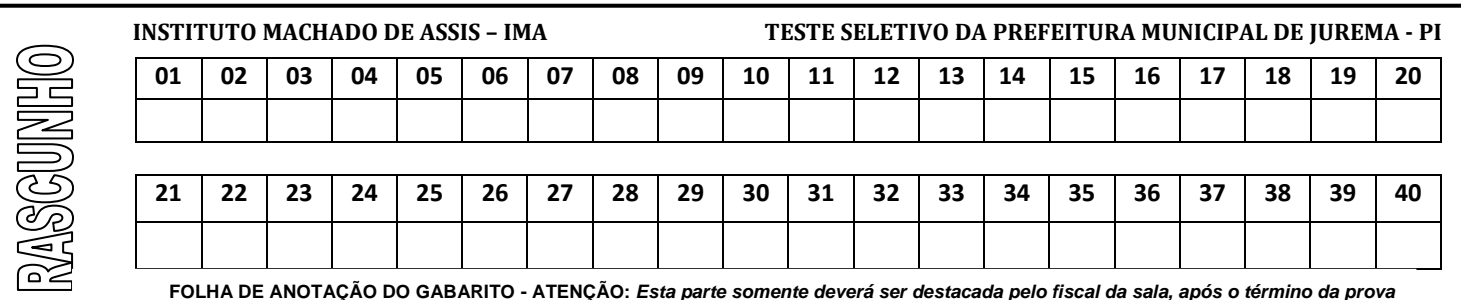

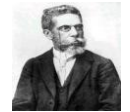

## **L**ÍNGUA **P**ORTUGUESA **Q**UESTÕES **D**E **1** <sup>A</sup>**10**

### **INSTRUÇÃO:**

**Para responder a essas questões, assinale APENAS UMA ÚNICA alternativa correta e marque o número correspondente na Folha de Respostas.**

Leia o texto abaixo e responda as questões de **01 a 05**

### **E se... Os holandeses tivessem colonizado o Brasil?**

A dominação holandesa do Brasil durou apenas 24 anos (1630-1654), vivendo um período de apogeu sob o comando do conde Maurício de Nassau, entre 1637 e 1644. Foi um intervalo curtíssimo dentro dos três séculos – mais precisamente, 322 anos – da nossa história colonial, mas conseguiu deixar marcas significativas, principalmente em Pernambuco, centro administrativo dos holandeses no território brasileiro.

A maior diferença estava no fato de o governo holandês não comandar diretamente a colonização. "Essa tarefa havia sido entregue, na verdade, a uma empresa de propriedade dos capitalistas do porto de Haia, chamada Companhia Privilegiada das Índias Ocidentais", afirma Alexandre Hecker, historiador da Universidade Estadual Paulista (UNESP). Eles receberam não só o direito de ocupar as terras e explorá-las economicamente, como de organizar toda a vida social, política, religiosa e cultural. "Era uma verdadeira privatização geral, com todas as medidas administrativas servindo apenas ao lucro dos financiadores do projeto. Foi assim que Nassau dirigiu as terras e a população a partir de Recife", diz Alexandre.

Mas a grande herança de Nassau certamente foi no campo cultural. "Ele não só criou aqui o primeiro observatório astronômico das Américas, como trouxe cientistas para estudar os tipos humanos, a fauna e a flora locais, junto com pintores de altíssima qualidade – como Frans Post, Albert Eckout e Georg Marcgraf – para documentar tudo isso", afirma André Moysés Gaio, historiador da Universidade Federal de Juiz de Fora. A contribuição de Post foi além da pintura, interferindo na arquitetura de Recife, com a construção de sobrados altos, canais e pontes de grande valor urbanístico.

"As obras desses artistas e o planejamento urbano da capital pernambucana são considerados extraordinários para a época – e A História Natural, de Marcgraf, permaneceu a única obra de referência sobre o Brasil até o século XIX", diz outro historiador, Ronald Ramanelli, da Universidade Federal Fluminense. Dificilmente haveria um Nassau português. Em terras lusas, as ciências e as artes estavam submetidas ao crivo da Inquisição.

"Mas essas realizações eram iniciativas pessoais de Nassau, não representam um padrão de colonização holandesa, se é que isso existe", afirma André Moysés. Seu colega Ronald prefere uma comparação com outras colonizações protestantes: "Ingleses e holandeses criaram sociedades escravistas dominadas por uma minoria branca, tanto nos Estados Unidos quanto na África do Sul. Nesse último caso, mesmo com o fim do apartheid, os brancos controlam 80% das terras e das riquezas do país, apesar de não representarem mais que 10% da população. Ou seja, o país continua um barril de pólvora". Alguém aí gostaria de viver num Brasil assim?

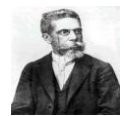

- **1.** As informações contidas no título do texto expressam ideia de:
- a) Suposição
- b) Certeza

- c) Ironia
- d) Impossibilidade
- **2.** Segundo o texto, a dominação holandesa do Brasil foi:
- a) Suficiente para explorar exageradamente os recursos minerais do país, apesar de ter durado só 24 anos.
- b) Bastante representativa. Principalmente se levar em consideração a sua pequena duração
- c) Insignificante para a história do país, pois não lhe trouxe contribuições culturais.
- d) Muito importante, pois o governo holandês transferiu para cá a sede administrativa do país.
- **3.** De acordo com o texto, os grandes investimentos pessoais do conde Mauricio de Nassau deram-se na área.
- a) Política
- b) Financeira
- c) Religiosa
- d) Cultural
- **4.** Segundo o texto, a forma de administração de Mauricio de Nassau.
- a) Era criticada e combatida pelo governo holandês
- b) Seguia o modelo dos capitalistas do porto de Haia
- c) Prejudicava economicamente o governo holandês
- d) Pode ser considerado um projeto antiquado de trabalho
- **5.** No trecho vivendo *um período de apogeu sob o comando do conde Mauricio de Nassau*  o termo em destaque equivale a:
- a) Expectativa
- b) Auge.
- c) Colonização
- d) Declínio
- **6.** O artigo é uma palavra variável que se antepõe ao substantivo e concorda com ele em gênero e número. Levando em consideração essa característica, assinale a alternativa cuja frase com as palavras destacadas são artigos.
- a) "Aprendi **a** respeitar as ideias alheias, **a** deter-me diante do segredo de cada consciência, **a** compreender antes de discutir; **a** discutir antes de condenar" (Norberto Bobbio).
- b) "Imediatamente me veio à cabeça o conselho de Manuel Bandeira **a** uma jovem, que lhe perguntou o que ele aconselharia **a** quem quisesse iniciar-se na literatura: o de não pedir conselhos **a** ninguém" (Fernando Sabino).
- c) "A mulher pensava na travessura do filho; não **a** referiu ao marido, pediu à vizinha que não aludisse **a** ela" (Machado de Assis).
- d) "Sonhei que ia por **uma** estrada sob **a** luz da lua, quando, a **uma** curva do caminho, dou com um casarão estranho, ares de mal-assombrado" (Fernando Sabino).

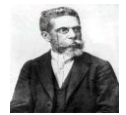

**7.** Considere os três períodos abaixo:

- I. O tempo ficou fechado à tarde, e um temporal desabou sobre a cidade.
- II. "Eu te peço perdão por te amar de repente, embora o meu amor seja uma velha canção nos teus ouvidos" (Vinicius de Moraes).
- III.Embora meu amor seja uma velha canção nos teus ouvidos, eu te peço perdão por te amar de repente.

Nos períodos acima, a vírgula que separa as orações é:

- a) Opcional em I e II; obrigatória em III.
- b) Opcional em I e III; Obrigatório em II.
- c) Opcional em I; obrigatório em II e III.
- d) Opcional em II; obrigatória em I e III.
- **8.** Assinale a alternativa em que os algarismos romanos devem ser lidos como numerais ordinais.
- a) Na Constituição Federal, o capítulo VI do Título VIII trata da proteção ao meio ambiente.
- b) Em meados do século XVIII, o exército espanhol e o português se uniram e massacraram os índios guaranis das missões jesuíticas no sul do Brasil.
- c) Pio XII foi papa durante o período mais tumultuado do século XX
- d) O século XXI começou no ano 2001, e não no ano 2000, como muitos supõem.
- **9.** Assinale a alternativa que completa adequadamente as lacunas da frase abaixo.

Senhor Deputado, para \_\_\_ ser franco, é impossível para \_\_\_ apoiar \_\_\_\_ Excelência, pois as denúncias que pretende fazer contra \_\_\_\_Excelência, o presidente, não tem qualquer fundamento.

- a) lhe eu Vossa Sua
- b) lhe mim Vossa Sua
- c) vos mim Vossa Vossa
- d) vos eu Vossa Sua

**10.** Leia os versos da canção abaixo

**Viver** e não **ter** a vergonha de **ser** feliz. **Cantar** e **cantar** e **cantar** a beleza de **ser** um eterno aprendiz. (Gonzaguinha)

Os verbos destacados nos versos acima estão no:

- a) Gerúndio
- b) Infinitivo impessoal
- c) Particípio
- d) Imperativo pessoal

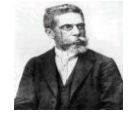

## **C**ONHECIMENTOS **E**SPECÍFICOS **Q**UESTÕES **D**E **11** <sup>A</sup>**40**

**11.** Para que computadores pessoais (PC) possam funcionar, é necessário que eles estejam dotados

de recursos tanto de hardware como de software. A esse respeito é correto afirmar que

a) Unidade Central de Processamento é o hardware no qual o software de sistema operacional é processado.

b) O Hard Disk (HD) é um software que serve para armazenar os arquivos usados pelo computador.

c) O software é o conjunto de componentes eletrônicos, circuitos integrados e placas, que se comunicam através de barramentos.

d) O Painel de Controle do Windows é um hardware utilizado para gerenciar todos os dispositivos do computador.

**12.** No Windows XP, o nome dos arquivos não pode conter determinados caracteres. Assim, entre os apresentados a seguir, o único nome válido para um arquivo é:

- a) dezembro\_2005.doc
- b) dezembro:2005.doc
- c) dezembro/2005.doc
- d) dezembro"2005".doc

**13.** A ferramenta Verificar Disco do Windows XP pode ser utilizada para:

- a) Compactar arquivos temporários.
- b) Corrigir erros do sistema de arquivos.
- c) Desfragmentar a unidade de disco rígido.
- d) Gerar disco de inicialização do Windows.

**14.** Qual dos itens abaixo é considerado um dispositivo híbrido, ou seja, é um dispositivo de entrada

e também de saída?

- a) Teclado.
- b) Placa de rede.
- c) Scanner.
- d) Placa de vídeo.

**15.** Qual dos programas de computador listados abaixo é necessário para proteger o computador de

programas criados para prejudicar o seu funcionamento ou danificar os dados armazenados?

- a) Winzip.
- b) Norton Antivírus.
- c) Emule.
- d) Acrobat Reader.

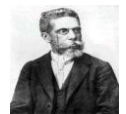

**16.** Para enviar aos fornecedores um e-mail com o documento digitalizado e o arquivo no formato PDF, qual comando de um correio eletrônico é necessário para acoplar os arquivos à mensagem? Assinale a alternativa que indica o comando CORRETO.

a) Comando Enviar.

- b) Comando Responder a todos.
- c) Comando Anexar.
- d) Comando Encaminhar.

**17.** Segundo a NBR 14724 o texto deve estar impresso em papel branco, formato A4 (21,0 cm x 29,7 cm), no anverso da folha (frente), exceto a folha de rosto, no qual no verso poderá conter a constar da ficha catalográfica. As folhas devem apresentar margem esquerda e superior, direita e inferior. Assinale a alternativa cuja metragem das margens está em desacordo.

- a) Superior 3 cm
- b) Inferior 2 cm
- c) Esquerda 3 cm
- d) Direita 3 cm

**18.** A ABNT pede para que os trabalhos sejam formatados seguindo um padrão descrito nas afirmações abaixo:

I. Na opção Alinhamento deve-se escolher **Justificada**

II. Na opção Nível do Tópico deverá ser mantido como Corpo do Texto

III.Nas opções de Recuo Esquerdo e Direito deve-se manter 0 cm, salvo quando estes forem citações longas, as notas, as referências e os resumos em vernáculo e em língua estrangeira devem ser digitadas ou em espaço simples e com um recuo.

IV. Na opção Especial deve-se escolher a opção Primeira linha automaticamente, a opção seguinte Por: receberá o valor padrão 1,25 cm.

V. As opções de Espaçamento A n t e s e Depois atribui um espaçamento diferenciado entre os parágrafos, pode manter esta configuração como 0 cm em ambas as opções.

VI.Na opção Entre Linhas deve-se escolher a opção 1,5 linha.

VII. Clicar em OK.

Após análise dos itens acima podemos concluir que

a) Todos estão Incorretos

- b) Todos estão corretos
- c) Apenas I, II, III e IV estão corretos.
- d) Apenas V, VI e VII estão corretos.

### **TESTE SELETIVO DA PREFEITURA MUNICIPAL DE JUREMA - PI**

**19.** O processador de texto Word do MS-Office permite o alinhamento dos parágrafos à direita e à esquerda simultaneamente através da opção.

- a) Apenas Centralizar
- b) Justificar, Apenas

- c) Alinhar na horizontal, apenas.
- d) Centralizar ou justificar

**20.** Correspondência é a forma de comunicação escrita que é estabelecida entre pessoas - físicas ou jurídicas - para tratar de assuntos de mútuo interesse. Em correspondência oficial endereçada aos chefes de Poder, é adequado utilizar no vocativo e no fecho os seguintes termos:

- a) "Senhor..." e "Cordialmente".
- b) "Digníssimo Senhor..." e "Amigavelmente".
- c) "Meritíssimo Senhor..." e "Atenciosamente".
- d) "Excelentíssimo Senhor..." e "Respeitosamente".

**21.** Ao enviar um memorando para um funcionário graduado, deve-se usar como forma de tratamento Vossa Senhoria, cuja abreviatura é:

- a) V. Sa.
- b) V. Se.
- c) V. Sr.
- d) V. Sna.

**22.** Você sendo funcionário, em determinado dia precisou enviar um ofício endereçado ao Presidente da República, a forma de tratamento utilizada por você é:

a) Senhor Presidente da República.

b) Magnífico Senhor Presidente.

c) Prezado Senhor Presidente da República.

d) Excelentíssimo Senhor Presidente da República.

**23.** Correspondência oficial é a que ocorre entre órgãos da administração direta ou indireta do serviço público civil ou militar, no âmbito municipal, estadual ou federal e da Administração Direta para particulares. O uso das formas corretas neste tipo de correspondência é de fundamental importância. Por isso assinale a opção incorreta com relação ao uso das formas de tratamento na redação oficial.

a) Os pronomes ou expressões de tratamento podem ser grafados por extenso nas correspondências oficiais.

b) Nas formas de tratamento, os pronomes Vossa e Sua devem ser empregados, respectivamente, em relação à pessoa com quem se fala, isto é, a quem se dirige a correspondência, e à pessoa de quem se fala.

c) A concordância de gênero com as formas de tratamento deve ser feita no masculino, independentemente do sexo da pessoa a quem a forma de tratamento se refira, pois o gênero deve ser mantido neutro nas correspondências oficiais.

d) Não se emprega a crase diante das formas de tratamento, ainda que estas sejam subordinadas a termos que exijam preposição, com exceção dos tratamentos senhora e senhorita.

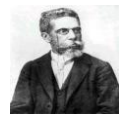

**24.** As combinações de teclas, utilizadas no ambiente Windows para alternar entre janelas abertas,

são:

- a) Tab + Ctrl
- b) Alt + Tab
- c) Alt + Esc
- d) Ctrl + Enter

**25.** A opção que possibilita inserir ou editar cabeçalhos e rodapés em um documento feito no Word encontra-se no menu.

- a) Exibir
- b) Arquivo
- c) Editar
- d) Formatar

**26.** Para alterar a opção de alinhamento de parágrafo de um texto no Word, é necessário ativar o menu Formatar,

- a) Parágrafo, aba "Recursos e espaçamento" e escolher o tipo de alinhamento desejado.
- b) Parágrafo, aba "Bordas e sombreamento" e escolher o tipo de alinhamento desejado.
- c) Fonte, aba "Espaçamento de caracteres" e escolher o tipo de alinhamento desejado.
- d) Parágrafo, aba "várias fontes" e escolher o tipo de alinhamento desejado.

**27.** Para salvar documentos no Word pode-se pressionar simultaneamente as teclas.

- a) ALT e F12
- b) SHIFT e F1
- c) SHIFT e F12
- d) ALT e F1

**28.** Quando se determina ao servidor público que ele exerça com zelo e dedicação as atribuições de seu cargo e atenda com presteza o público, está-se diante de,

a) Deveres morais, que somente podem ser utilizados para punição disciplinar na hipótese de haver positivação da regra na unidade de classificação do servidor.

b) Recomendação disciplinar implícita, punível, na reiteração, com demissão.

c) Recomendação moral a todos os servidores públicos, não havendo possibilidade de punição disciplinar em decorrência do desatendimento, a não ser pela análise de desempenho.

d) Deveres legalmente expressos, de modo que o desatendimento possibilita a adoção de providências por parte da Administração pública.

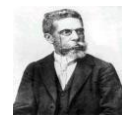

**29.** Analise as afirmações abaixo sobre ícones no Word

I. O botão permite atribuir o idioma desejado ao texto selecionado

II. Para mover uma janela não minimizada para a direita basta pressionar a tecla  $\rightarrow$ 

III.A opção configurar página... Do menu Arquivo pode ser usada em uma sequência de ações

para se definir a orientação da página como retrato ou paisagem

IV.A função de é  $\equiv$  inserir uma planilha do Excel no ponto de inserção

Analisando os itens acima podemos concluir que:

a) Todos estão corretos

- b) Todos estão incorretos
- c) Apenas III está correto
- d) Apenas I, II e IV estão corretos

**30.** Um bom relacionamento humano é importante para que exista melhor qualidade de vida no trabalho. Deve-se levar em conta ainda que um bom relacionamento interpessoal vai contribuir para a melhoria do trabalho em equipe. Para que possa existir um bom relacionamento humano entre os integrantes de uma equipe é necessário que exista nos membros do grupo:

- I. Empatia.
- II. Capacidade comunicativa.
- III.Habilidade redacional.
- IV. Respeito à individualidade de cada um dos demais.
- V. Rapidez de raciocínio.

Analisando os itens acima podemos concluir que estão corretos somente em:

- a) I, II e IV
- b) I, II e III
- c) III, IV e V
- d) I, III e V

**31.** José que é um digitador preparou uma carta no Word e deseja destacar um parágrafo inteiro utilizando o recurso de negrito. Para isso, ele precisa entrar no menu formatar e escolher a opção:

- a) Parágrafo
- b) Fonte
- c) Colunas
- d) Galeria de estilos

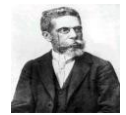

**32.** José relê um documento preparado no Word, ele seleciona todo o texto para alterar o tipo de fonte utilizado. No entanto, deleta toda a seleção acidentalmente. Para não perder todo o texto, ele pode:

a) Desfazer ação

- b) Formatar o texto
- c) Inserir arquivo
- d) Refazer ação

**33.** José quer colar na carta que está escrevendo no Word um trecho de outro arquivo. Ele abre o outro arquivo, seleciona o trecho e o copia. Quando ele cola o trecho na carta, no entanto, ele aparece com uma formatação totalmente diferente da carta original. A forma menos trabalhosa de aproveitar esse trecho é:

- a) Formatar o novo trecho de acordo com a carta original
- b) Usar a opção colar especial / texto formatado
- c) Usar a opção colar especial / texto não formatado
- d) Digitar novamente a carta

### **34.** Analise os itens abaixo:

- I. O botão  $\Box$  Cria um novo documento. Abre um documento em branco para iniciar-se um trabalho.
- II. Este ícone  $\mathbb{R}$  abre um documento já existente.
- III.  $\begin{bmatrix} \mathbf{I} & \mathbf{I} \\ \mathbf{I} & \mathbf{I} \end{bmatrix}$  Grava um documento (arquivo).
- IV. Este ícone  $\Box$  permite visualizar o documento na sua forma final.

Analisando os itens acima podemos concluir que:

- a) Todos estão incorretos
- b) Apenas I e II estão corretos
- c) Apenas III e IV estão corretos
- d) Todos estão corretos.

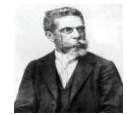

**35.** Coloque V(Verdadeiro) ou F(Falso) nas afirmações abaixo.

( ) O sucesso nas relações humanas depende do grau de compreensão entre os indivíduos. Quando há compreensão mútua, as pessoas comunicam-se melhor e conseguem resolver conflitos de modo saudável.

( ) Para que o comportamento interpessoal seja eficaz, é necessário saber ouvir, eximindo-se, contudo, de buscar o significado subjetivo das palavras e da linguagem corporal, do outro.

( ) As pessoas devem sempre reagir ao outro no nível emocional, privilegiando as circunstâncias do fato em detrimento dos sentimentos nele envolvidos.

( ) Nas relações interpessoais, as pessoas devem não só agir com franqueza ao emitir suas opiniões, mas também livrar-se da imposição de limites nos relacionamentos pessoais ou profissionais.

( ) Nas relações humanas ocorre um conflito quando um indivíduo percebe que outra pessoa afeta ou pode afetar negativamente algo a que ele atribui importância.

( ) O relacionamento entre as pessoas refere-se a relações humanas, sendo que nessa interação há influências mútuas, que podem ser positivas, negativas ou neutras.

a)  $V - F - F - F - F - F$ b)  $V - F - V - F - V - F$ c)  $V - F - F - F - V - V$ d)  $V - V - V - F - V - V$ 

**36.** José quer escrever um texto em que todos os parágrafos tenham um recuo de 1 cm na primeira linha. Com o texto todo selecionado, ele deve,

- a) configurar página
- b) exibir régua
- c) exibir layout da página
- d) formatar parágrafo

**37.** A combinação de teclas que permite finalizar uma tarefa no Windows é:

- a) CTRL + ALT + DEL
- b)  $CTRL + ALT + T$
- c)  $ALT + TAB + F$
- d) CTRL + DEL

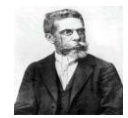

**38.** Analise os itens abaixo referentes às relações humanas. 90

I. A comunicação tem grande importância nos relacionamentos humanos. Muitos problemas de relacionamento têm origem em falhas de comunicação.

II. As relações humanas se caracterizam por uma atitude de respeito, compreensão e valorização do ser humano.

III.Habilidades como motivar a si mesmo, controlar impulsos negativos e saber lidar com conflitos interpessoais.

IV.O relacionamento interpessoal é um dos aspectos mais importantes que contribuem para a eficácia do trabalho em equipe. Esse tipo de trabalho exige que seus membros tenham empatia, postura profissional participativa, capacidade de comunicação e respeito à individualidade do outro.

Após análise dos itens acima podemos concluir que estão corretos somente em:

- a) I, II, III e IV
- b) I e II

- c) II, III e IV
- d) I, III e IV

**39.** A atribuição de uma senha de proteção em um arquivo do Word XP pode ser feita acionando-se a seguinte opção do menu arquivo:

- a) Novo
- b) Salvar como
- c) Salvar
- d) Propriedades
- **40.** Analise as afirmações abaixo:
	- I. Esta **A** opção presente na barra de formatação permite a configuração da cor do texto.
	- II. Este ícone  $\psi$  Corta (recorta) o texto selecionado.
	- III. Este botão Copia o texto selecionado.
	- IV. Este  $\Box$  Cola o texto copiado ou recortado, na posição onde está o cursor.
	- V. Este  $\equiv \equiv \equiv$  icone Na barra padrão encontra-se as funções de alinhamento do texto à direita, centralizado, à esquerda justificado.

Após análise dos itens acima podemos afirmar que estão corretos somente em

- a) I, II, III e IV
- b) II e III
- c) III, IV e V
- d) I, II, III, IV e V